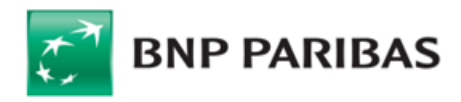

# Regulamin Elektronicznej Platformy Walutowej

#### **§ 1. Postanowienia wstępne**

#### **1. Zakres Regulaminu**

Niniejszy regulamin, zwany dalej "Regulaminem", określa zasady korzystania przez Klientów z Elektronicznej Platformy Walutowej w BNP Paribas Bank Polska Spółka Akcyjna. Elektroniczna Platforma Walutowa występuje pod nazwą FX Pl@net.

Bank zastrzega możliwość zmiany nazwy używanej na oznaczenie Elektronicznej Platformy Walutowej, jak i zmiany nazw używanych ma oznaczenie innych systemów, o których nowa w niniejszym Regulaminie. Zmiana nazw/y nie stanowi zmiany Regulaminu.

#### **2. Definicje**

Użyte w Regulaminie pojęcia należy rozumieć następująco: **Bank** BNP Paribas Bank Polska Spółka

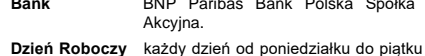

**Dzień Roboczy** każdy dzień od poniedziałku do piątku z wyjątkiem dni ustawowo wolnych od pracy lub dni, w których nie działa jakakolwiek instytucja lub rynek finansowy wymagany do rozliczenia lub ustalenia parametrów niezbędnych do rozliczenia Transakcji.

**Elektroniczna Platform** 

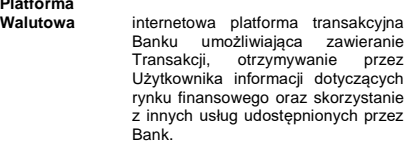

- **Klient** podmiot, dla którego Bank prowadzi co najmniej jeden Rachunek Rozliczeniowy, z którym Bank zawarł:
	- 1) Umowę Rachunku lub
	- 2) Umowę o Platformę lub<br>3) inną umowę ur 3) inną umowę umożliwiającą korzystanie z Elektronicznej Platformy Walutowej.
- **Oferta** tryb zawarcia Transakcji Today lub<br>Transakcji Tomorrow, lub Transakcji Spot, w wyniku złożenia przez Użytkownika (za pośrednictwem Elektronicznej Platformy Walutowej) oświadczenia woli zawarcia tej Transakcji, określającej istotne postanowienia Transakcji, i przyjęcia tej oferty przez Bank w Terminie Ważności Oferty.

# **Regulamin**

**Rachunków** wydany/ne przez Bank, w związku<br>z Umową Rachunku, regulamin/y<br>określający/ce warunki, na jakich Bank prowadzi dla Klienta<br>dpowiednie rachunki (w.tym odpowiednie rachunki (w tym Rachunki Rozliczeniowe Klienta), świadczy usługi bankowości elektronicznej oraz zawiera i rozlicza Transakcje Today, Transakcje Tomorrow oraz Transakcje Spot.

# **Regulamin**

**Transakcji** wydany/ne przez Bank, w związku z Umową Ramową, regulamin/y określający/ce ogólne zasady współpracy Banku z Klientami w zakresie Transakcji, jak również szczegółowe zasady zawierania i rozliczania tych Transakcji.

#### **System GOonline Biznes/**

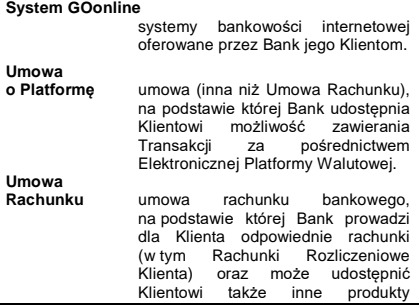

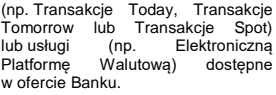

**Ramowa** umowa (inna niż Umowa Rachunku)<br>określająca warunki zawierania minki.<br>określająca i realizacji Transakcji.

 $w$ 

**Użytkownik** osoba wskazana przez Klienta na udostępnionym przez Bank formularzu lub w bankowości elektronicznej jako uprawniona do reprezentowania Klienta przy zawieraniu Transakcji za pośrednictwem Elektronicznej Platformy Walutowej.

#### **Termin Ważności**

**Umowa**

**Oferty** godzina (z zakresu godzin, w których możliwe jest składanie Ofert) czasu<br>urzedowego bowiązującego obowiązującego na terytorium Polski (czas warszawski) w dniu wskazanym przez Użytkownika w Ofercie, do której Klient pozostaje związany ofertą złożoną w Ofercie.

**Transakcja** zawierana i realizowana za pośrednictwem Platformy Walutowej:

- 1) Transakcja Today lub
- 2) Transakcja Tomorrow, lub
- 3) Transakcja Spot, lub 4) Transakcja Forward, lub
- 5) Transakcja NDF, lub
- 6) Transakcja Swapa Walutowego (FX
- Swap), lub 7) Transakcja Depozytu

Dwuwalutowego.

Pojęcia oznaczone w Regulaminie wielką literą mają znaczenie przypisane im odpowiednio w Umowie Rachunku i Regulaminie Rachunków, Umowie o Platformę, Umowie Ramowej i Regulaminie Transakcji, chyba że w niniejszym dokumencie zostały zdefiniowane odmiennie.

W sprawach nieuregulowanych w Regulaminie, stosuje się odpowiednio, postanowienia Umowy Rachunku i Regulaminu Rachunków lub Umowy Ramowej i Regulaminu Transakcji.

W razie niezgodności postanowień Regulaminu z postanowieniami Umowy Rachunku i Regulaminu Rachunków lub odpowiednio, z Umową Ramową i Regulaminem Transakcji, stosuje się postanowienia Regulaminu.

Ilekroć w Umowie Rachunku lub Umowie o Platformę jest mowa o:

- 1) "Regulaminie zawierania transakcji walutowych w Systemie BiznesPl@net", "Regulaminie korzystania przez Klientów instytucjonalnych z platformy<br>internetowej eBGŻ Treasury", "Regulaminie<br>korzystania z Internetowej Platformy Transakcyjnej Dealer dla Klientów korporacyjnych" lub "Regulamini korzystania z Internetowej Platformy Transakcyjnej Dealer dla Klientów Małych Przedsiębiorstw" – należy rozumieć przez niego niniejszy Regulamin,
- 2) Deal on Pl@net lub eBGŻTreasury, lub Platformie Treasury lub Internetowej Platformie Transakcyjnej R- Dealer lub Internetowej Platformie Transakcyjnej Dealer – należy przez to rozumieć Elektroniczną Platformę Walutową.

#### **§ 2. Zawieranie i rozliczanie Transakcji oraz składanie i realizacja Ofert za pośrednictwem Elektronicznej Platformy Walutowej**

#### **1. Postanowienia ogólne**

Zawieranie i rozliczanie Transakcji oraz składanie i realizacja Ofert za pośrednictwem Elektronicznej Platformy Walutowej, następuje w dniach oraz w godzinach wskazanych przez Bank na stronie internetowej Banku https://www.bnpparibas.pl.

Bank informuje, w sposób określony w zdaniu poprzedzającym, o zmianach dotyczących dostępności Elektronicznej Platformy Walutowej.

#### **2. Użytkownicy – nadanie uprawnień i identyfikacja**

Za pośrednictwem Elektronicznej Platformy Walutowej zawierać Transakcje lub składać Oferty mogą wyłącznie Użytkownicy, po nadaniu im uprawnień przez Bank.

Elektroniczna Platforma Walutowa jest udostępniana w ramach Systemu GOonline Biznes lub Systemu<br>GOonline. Wszelkie postanowienia dotyczace zasad GOonline. Wszelkie postanowienia dotyczące

BNP Paribas Bank Polska S.A. BNP Paribas Bank Polska S.A.

Date / Data: 2021-12-13  $15.11$ 

korzystania przez Klienta z Systemu GOonline Biznes lub Systemu GOonline (lub systemu/ów który go zastąpi/ą), w tym postanowienia określające zasady bezpieczeństwa oraz odpowiedzialność Banku i Klienta, zawarte w Umowie Rachunku, Umowie o Platformę, Umowie Ramowej oraz wiążących Bank i Klienta regulaminach, mają zastosowanie w przypadku korzystania z Elektronicznej Platformy Walutowej.

Identyfikacja Użytkownika przez Bank następuje wyłącznie poprzez:

- 1) zalogowanie się Użytkownika odpowiednio do Systemu GOonline Biznes lub Systemu GOonline przy pomocy wykorzystywanej przez Użytkownika
- metody autoryzacji, lub<br>
2) zalogowanie się Użytkownika do Elektronicznej<br>
Platformy Walutowej przy pomocy metody autoryzacji<br>
wykorzystywanej przez Użytkownika na potrzeby<br>
zalogowania się do Internetowej Platformy<br>
Trans

i jest wystarczająca do zawarcia Transakcji lub złożenia Oferty za pośrednictwem Elektronicznej Platformy Walutowej.

Transakcje zawarte poprzez Elektroniczną Platformę Walutową z wykorzystaniem prawidłowych loginów i haseł nadanych przez uprawnionych reprezentantów Klienta są zawierane na rzecz i na rachunek Klienta.

#### **3. Zawieranie Transakcji – postanowienia ogólne**

Użytkownik może zawrzeć Transakcję jedynie w takich parach walut/ w takich walutach:

- 1) które oferowane są w Elektronicznej Platformie Walutowej, oraz
- 2) w jakich prowadzone są Rachunki Rozliczeniowe Klienta, do których Użytkownik posiada pełne uprawnienia, nadane przez Klienta.

Transakcja Today lub Transakcja Depozytu Dwuwalutowego (o ile Bank udostępnił taką usługę) może zostać zawarta, jeżeli w chwili uzgadniania Warunków Transakcji Klient posiada na odpowiednim Rachunku Rozliczeniowym Klienta środki pieniężne w odpowiedniej walucie niezbędne do jej realizacji.

Transakcja Tomorrow, lub Transakcja Spot lub Transakcja Forward, lub Transakcja NDF, lub Transakcja Swapa Walutowego może zostać zawarta w ramach Limitu Transakcyjnego, o ile Bank przyznał Klientowi Limit Transakcyjny i zawarcie Transakcji nie spowoduje przekroczenia Limitu Transakcyjnego.

Na wniosek Klienta, Bank może zawrzeć z Użytkownikiem Transakcję Tomorrow lub Transakcję Spot bez posiadania przez Klienta Limitu Transakcyjnego w Banku. Po zawnioskowaniu przez Klienta o zawarcie Transakcji Tomorrow lub Transakcji Spot, Bank informuje Klienta o możliwości jej zawarcia albo o odmowie jej zawarcia, biorąc pod uwagę wskazaną przez Klienta Kwotę Transakcji oraz rodzaj Transakcji.

Transakcja Tomorrow, lub Transakcja Spot, lub Transakcja Forward, lub Transakcja Swapa Walutowego może zostać zawarta w ramach Limitu Zabezpieczonego, o ile Bank udostępnił taką usługę i przyznał Klientowi Limit Zabezpieczony, a zawarcie Transakcji nie spowoduje przekroczenia Limitu Zabezpieczonego. Dodatkowo, w przypadku Transakcji Forward lub Transakcji Swapa Walutowego zawieranych w ramach Limitu<br>Zabezpieczonego – w chwili uzgadniania Warunków<br>Transakcji Klient zobowiązany jest posiadać na<br>właściwym Rachunku Rozliczeniowym Klienta środki pieniężne wymagane przez Bank na potrzeby ustanowienia Zabezpieczenia Początkowego. Content of Signed by / Podpisano<br>
Signed by / Podpisano<br>
Signed by / Podpisano<br>
Systems Bank<br>
Policies S.A.<br>
Policies S.A.<br>
Policies S.A.<br>
Policies S.A.<br>
Policies S.A.<br>
Policies S.A.<br>
Policies S.A.<br>
Policies S.A.<br>
Policies

W przypadku braku możliwości uzyskania połączenia ze stroną internetową Elektronicznej Platformy Walutowej, Użytkownik może zawrzeć Transakcję telefonicznie (z wyłączeniem Transakcji zawieranych na potrzeby realizacji Dyspozycji Przelewu), zgodnie z zasadami określonymi odpowiednio w Umowie Rachunku lub Regulaminie Rachunków, Umowie Ramowej lub Regulaminie Transakcji.

# **4. Zawieranie Transakcji – postanowienia szczegółowe**

## Zawarcie Transakcji wymaga dokonania następujących czynności przez Użytkownika:

1) (a) zalogowania się do Systemu GOonline Biznes lub Systemu GOonline i (b) wybrania zakładki/ linku umożliwiającego dostęp do Elektronicznej Platformy Walutowei albo

2) (a) wybrania zakładki/ linku - umożliwiającego dostęp do Elektronicznej Platformy Walutowej i (b)

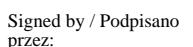

zalogowania się do tej platformy (z wykorzystaniem parametrów logowania ustalonych dla Internetowej Platformy Transakcyjnej Dealer),

#### a nastepnie:

- 3) w odniesieniu do Transakcji Today, Transakcji Tomorrow, Transakcji Spot, Transakcji Forward, Transakcji NDF lub Transakcji Swapa Walutowego:
- a) określenia Kwoty Transakcji i wybrania: pary walutowej Transakcji, strony Transakcji, Dnia Rozliczenia oraz Rachunków Rozliczeniowych Klienta właściwych dla pary walutowej Transakcji (Rachunku Rozliczeniowego Klienta w Walucie Rozliczenia w przypadku Transakcji zawieranych na potrzeby realizacji Dyspozycji Przelewu). W przypadku Transakcji Swapa Walutowego parametry powyższe dotyczą obu Transakcji Walutowych wchodzących w skład FX Swap, oraz
- b) po zaprezentowaniu przez Bank Kursu Wymiany (Kursów Wymiany – w przypadku FX Swap), o ile jest/są on/one akceptowalny/ne przez Użytkownika – potwierdzenia Bankowi woli zawarcia Transakcji na proponowanych Warunkach Transakcji, poprzez zatwierdzenie Transakcji.

W przypadku Transakcji Today lub Transakcji Tomorrow, lub Transakcji Spot, zawieranej na potrzeby realizacji Dyspozycji Przelewu, Użytkownik zobowiązany jest uwzględnić numer referencyjny zawartej Transakcji, wygenerowany przez Elektroniczną Platformę Walutową, w Dyspozycji Przelewu składanej w Banku za pośrednictwem Systemu GOonline Biznes,

- 4) w odniesieniu do Transakcji Depozytu Dwuwalutowego:
	- a) określenia Kwoty Depozytu oraz wybrania: Waluty Depozytu, Waluty Wymiany, Kursu Wymiany, Dnia Zakończenia Depozytu, Rachunków Rozliczeniowych Klienta w Walucie Depozytu i w Walucie Wymiany, oraz
- b) po zaprezentowaniu przez Bank Oprocentowania Bonusowego, Oprocentowania Depozytu Terminowego i Oprocentowania Depozytu Dwuwalutowego - o ile są one akceptowalne przez Użytkownika – potwierdzenia Bankowi woli zawarcia Transakcji na proponowanych Warunkach Transakcji, poprzez zatwierdzenie Transakcji.

Po zawarciu Transakcji, Bank przekazuje Klientowi Potwierdzenie, zgodnie z postanowieniami odpowiednio Umowy Rachunku lub Regulaminu Rachunków, Umowy Ramowej lub Regulaminu Transakcji, z tym zastrzeżeniem, iż w przypadku Potwierdzeń dla Transakcji Today, Transakcji Tomorrow, Transakcji Spot (w tym na potrzeby realizacji Dyspozycji Przelewu), Transakcji Depozytu Dwuwalutowego – zawartych za pośrednictwem Elektronicznej Platformy Walutowej – Potwierdzenia te udostępniane są przez Bank w formacie PDF w Elektronicznej Platformie Walutowej.

#### **5. Odstąpienie od zawarcia Transakcji w szczególnych sytuacjach**

Bank zawiera Transakcje w dobrej wierze i rozlicza je z należytą starannością.

#### Z uwagi na możliwość wystąpienia:

1) awarii lub błędów w funkcjonowaniu systemów informatycznych Banku (w tym Systemu GOonline Biznes i Systemu GOonline),

#### 2) zakłóceń lub braku łączności,

3) przerw w dostawie energii elektrycznej,

#### 4) innych zdarzeń losowych,

może dojść do zawarcia Transakcji, za pośrednictwem Elektronicznej Platformy Walutowej, na warunkach odbiegających od warunków rynkowych w chwili zawierania tej Transakcji.

Jeśli Kurs Wymiany, zastosowany w takiej Transakcji, odbiegać będzie w sposób rażący od wyznaczonego na Dzień Rozliczenia tej Transakcji średniego rynkowego<br>kursu walutowego dla pary walutowej Transakcji<br>na międzybankowym rynku walutowym w momencie<br>zawarcia tejTransakcji, każda ze Stron może odstąpić od tej Transakcji, nie później niż do końca Dnia Roboczego przypadającego po dniu jej zawarcia, o ile wykaże, że w rezultacie powyższych zdarzeń Transakcja została zawarta na warunkach odbiegających od ww. warunków rynkowych. Odstąpienie od Transakcji następuje w drodze oświadczenia skierowanego do drugiej Strony w formie określonej w odpowiedniej umowie, w tym również za pośrednictwem poczty elektronicznej.

#### **6. Rozliczanie Transakcji**

Rozliczanie Transakcji następuje zgodnie z postanowieniami odpowiednio Umowy Rachunku lub Regulaminu Rachunku, Umowy Ramowej lub Regulaminu Transakcji.

#### **7. Składanie Ofert – postanowienia ogólne**

Użytkownik może złożyć Ofertę jedynie w takich parach walut, które oferowane są w Elektronicznej Platformie Walutowej oraz w jakich prowadzone są Rachunki Rozliczeniowe Klienta, do których Klient nadał Użytkownikowi pełne uprawnienia.

W rezultacie złożenia przez Klienta Oferty nie dochodzi do zawarcia przez Strony umowy zlecenia w rozumieniu art. 734 i następnych Kodeksu cywilnego.

#### **8. Składanie Ofert – postanowienia szczegółowe**

Złożenie Oferty wymaga dokonania następujących czynności przez Użytkownika:

- 1) zalogowania się do Systemu GOonline Biznes lub Systemu GOonline i wybrania zakładki/ linku umożliwiającego dostęp do Elektronicznej Platformy Walutowej oraz złożenie Oferty, a następnie
- 2) określenia Kwoty Transakcji i Kursu Wymiany,
- 3) wybrania: pary walutowej Transakcji, strony Transakcji, Terminu Ważności Oferty oraz Rachunków Rozliczeniowych Klienta właściwych dla pary walutowej Transakcji,
- 4) wybrania rodzaju Transakcji,: Transakcji Today lub Transakcji Tomorrow, lub Transakcji Spot,
- 5) potwierdzenia Bankowi woli zawarcia Transakcji Today lub Transakcji Tomorrow, lub Transakcji Spot na proponowanych Warunkach Transakcji, poprzez zatwierdzenie Oferty w ramach funkcjonalności Elektronicznej Platformy Walutowej.

Zawarcie Transakcji Today lub Transakcji Tomorrow, lub Transakcji Spot następuje w momencie realizacji przez Bank oferty złożonej przez Klienta w Ofercie w Terminie Ważności Oferty. O zawarciu ww. Transakcji, Bank informuje Klienta za pośrednictwem Elektronicznej Platformy Walutowej lub w inny sposób ustalony pomiędzy Stronami.

W zakresie zasad dotyczących Potwierdzeń i rozliczania Transakcji Today lub Transakcji Tomorrow, lub Transakcji Spot – postanowienia ust. 4 i ust. 6 stosuje się odpowiednio.

### **9. Anulowanie, zmiana warunków i wygaśnięcie Oferty złożonej za pośrednictwem Elektronicznej Platformy Walutowej**

Użytkownik może anulować Ofertę albo zmienić warunki Oferty, dla której Termin Ważności Oferty nie minął, o ile nie została zawarta Transakcja Today lub Transakcja Tomorrow, lub Transakcja Spot w wyniku realizacji Oferty przez Bank.

Zmiana warunków Oferty jest możliwa w następującym zakresie:

- 1) zmianie mogą podlegać wyłącznie: Kwota Transakcji, Kurs Wymiany oraz Termin Ważności Oferty;
- 2) zmianie nie podlegają: para walutowa Transakcji, strona Transakcji oraz Dzień Rozliczenia.

Oferta wygasa automatycznie w przypadku:

a) upływu Terminu Ważności Oferty, jak również

b) braku na odpowiednim Rachunku Rozliczeniowym Klienta środków pieniężnych niezbędnych do realizacji Transakcji Today w momencie przyjęcia Oferty przez Bank (realizacji Oferty).

### **§ 3. Zmiana Regulaminu**

#### **1. Zmiany Regulaminu**

Bank może jednostronnie zmienić postanowienia Regulaminu tylko z ważnych przyczyn, do których należą:

- 1) wprowadzenie nowych lub zmiany obowiązujących przepisów prawa, lub wydanie przez uprawnione organy państwowe rekomendacji lub interpretacji, a także określonej decyzji administracyjnej, w sprawie sposobu stosowania tych przepisów – w zakresie, w jakim Bank ma obowiązek ich wprowadzenia lub stosowania w celu prawidłowego wykonania Umowy Ramowej/ Umowy Rachunku,
- 2) zmiany w produktach i usługach Banku, związane postępem technologicznym i informatycznym, które to zmiany zwiększają bezpieczeństwo lub ułatwiają Klientowi korzystanie z usług i produktów Banku, o ile zapewni to należyte wykonanie Umowy Ramowej/ Umowy Rachunku i powoduje konieczność dostosowania postanowień Regulaminu,
- 3) zmiany funkcjonalności usług lub produktów bankowych oferowanych przez Bank spowodowane zmianami infrastruktury informatycznej Banku, niepowodujące dodatkowych zobowiązań po stronie Klienta, w zakresie, w jakim powoduje to konieczność dostosowania postanowień Regulaminu.

#### **2. Zawiadomienie o Zmianie Regulaminu**

Bank informuje Klienta o zmianie Regulaminu (w tym może opublikować w Elektronicznej Platformie Walutowej).

**3. Wypowiedzenie Umowy Rachunku/ Umowy Ramowej w części dotyczącej zawierania Transakcji za pośrednictwem Elektronicznej Platformy Walutowej/ Umowy o Platformę – w przypadku zmiany Regulaminu**

Klient, w terminie 14 (czternastu) dni od dnia otrzymania zawiadomienia o zmianie Regulaminu, może wypowiedzieć odpowiednio Umowę Rachunku/ Umowę Ramową – w części dotyczącej zawierania Transakcji za pośrednictwem Elektronicznej Platformy Walutowej/ Umowę o Platformę – z zachowaniem 30 (trzydziesto) dniowego okresu wypowiedzenia, w przeciwnym razie uznaje się, że zmiana została przez niego zaakceptowana i jest obowiązująca.

Wypowiedzenie w tym trybie odpowiednio Umowy Rachunku/ Umowy Ramowej – w części dotyczącej zawierania Transakcji za pośrednictwem Elektronicznej Platformy Walutowej/ Umowy o Platformę – nie ma wpływu na Transakcje zawarte za pośrednictwem Elektronicznej Platformy Walutowej przed rozwiązaniem odpowiednio Umowy Rachunku/ Umowy Ramowej/ Umowy o Platformę i wszystkie postanowienia odpowiednio Umowy Rachunku/ Umowy Ramowej i zmienianego Regulaminu lub Umowy o Platformę, zmienianego Regulaminu i Umowy Ramowej – pozostają w mocy w odniesieniu do tych Transakcji aż do momentu ich całkowitej realizacji.

## **§ 4. Postanowienia końcowe**

#### **1. Odpowiedzialność Klienta.**

Klient ponosi odpowiedzialności za podjęte własne decyzje dotyczące złożonych Ofert i Transakcji zawartych z Bankiem.

#### **2. Brak obowiązku uzgadniania Warunków Transakcji (w tym przyjęcia Oferty).**

Regulamin nie nakłada na Bank i Klienta zobowiązania do zawierania Transakcji.

**3. Modyfikacje.** W przypadku konieczności wprowadzenia zmian modernizacyjnych Elektronicznej Platformy Walutowej i okresowego wyłączenia dostępu do platformy lub jej niektórych funkcjonalności Bank informuje o tym Klienta z odpowiednim wyprzedzeniem, poprzez zamieszenie informacji o takich działaniach w Elektronicznej Platformie Walutowej lub na stronie internetowej Banku https://www.bnpparibas.pl.

Zmiana w działaniu Elektronicznej Platformy Walutowej, w tym w zakresie dostępnych Transakcji i funkcjonalności, która nie wymaga zmiany Regulaminu, nie powoduje naruszenia umów określających warunki zawierania i wykonywania Transakcji (w tym zawartych w Umowie Rachunku lub Regulaminie Rachunków, Umowie Ramowej lub Regulaminie Transakcji).